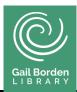

A malicious set of code meant to harm you and/or your computer What is a Virus?

| Types of Viruses |                                                                              |  |
|------------------|------------------------------------------------------------------------------|--|
| Spyware          | Records your keystrokes in an attempt to gain personal information           |  |
| Ransomware       | Locks your computer and demands a ransom be paid                             |  |
| Malware          | Attacks your computer causing malfunctions, crashing and loss of information |  |
| Worm             | Uses your processing power and Internet connection for nefarious purposes    |  |
| Trojan Horse     | Masquerades as a normal program in order to install a virus                  |  |

| Antivirus Software |                       |  |  |
|--------------------|-----------------------|--|--|
| Free               | Subscription<br>Based |  |  |
| Windows Defender   | Kaspersky             |  |  |
| Avira              | BitDefender Plus      |  |  |
| AVG                | Norton                |  |  |
| Avast              | McAfee                |  |  |
|                    |                       |  |  |

### **Browser Extensions for Privacy**

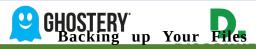

# **Cloud Stor**

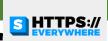

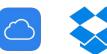

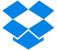

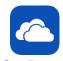

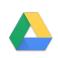

iCloud Dropbox OneDrive Google

# Physical Backup Drive

SI Additional External Hard Drive USB Flash Drive Restore Points in Windows

#### **Firewall**

A program that monitors and blocks bad traffic attempting to hack your computer

Windows Firewall Check with your Antivirus program

## **Safe Web Browsers**

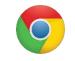

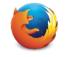

Google Chrome

Mozilla Firefox

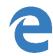

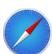

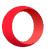

# **Electronic Payment Apps**

If purchasing items online, consider using a secured payment app, such as those below

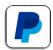

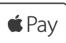

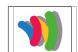

PayPa

Apple Pay

Google Wallet

#### **Questions to Consider when Browsing**

Is this a well-known site?
Have I used this site safely before?
Does the site make me feel uncomfortable?
Is this site asking for personal information?

#### **Best Practices for Browsing & Email**

Only download from official company websites
Do not click on pop-ups or advertisements
Only provide information to trusted sources
If it sounds too good to be true, it usually is
Only open links from trusted email addresses
Beware of hacked messages from "friends"
Check settings on your spam/junk filter
Add 2-Step Verification for more protection

# Tips for Creating a Strong Password

Use a minimum of 8 characters Consider a string of words Use Upper & Lowercase letters Include Numbers & Symbols

Thi **AExamp43**d74 Ilovemycatfluffy7\$ Lizardoceaniswavey8!

### **For Additional Security**

Don't use the same password for multiple accounts Save your passwords on paper rather than on the computer Avoid letting your browser save passwords

#### **Online Resources**

#### **Website Authenticity:**

Worried about a Scam:

Unsure about purchasing from a specific website:

See if your email security has been compromised: https://haveibeenpwned.com/